# Experiences VLAIO TETRA OpenCloudEdge project

TETRA OpenCloudEdge team Vrije Universiteit Brussel

#### Steffen Thielemans, Luca Gattobigio, Priscilla Benedetti

[steffen.thielemans@vub.be](mailto:steffen.thielemans@vub.be), [luca.gattobigio@vub.be,](mailto:luca.Gattobigio@vub.be) [priscilla.benedetti@vub.be](mailto:priscilla.benedetti@vub.be)

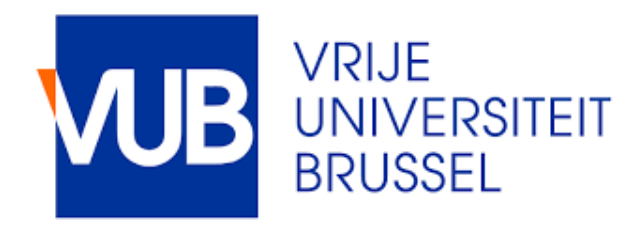

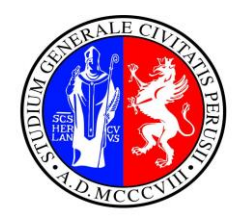

UNIVERSITÀ DEGLI STUDI DI PFRIIGIA

### VLAIO TETRA OpenCloudEdge partners

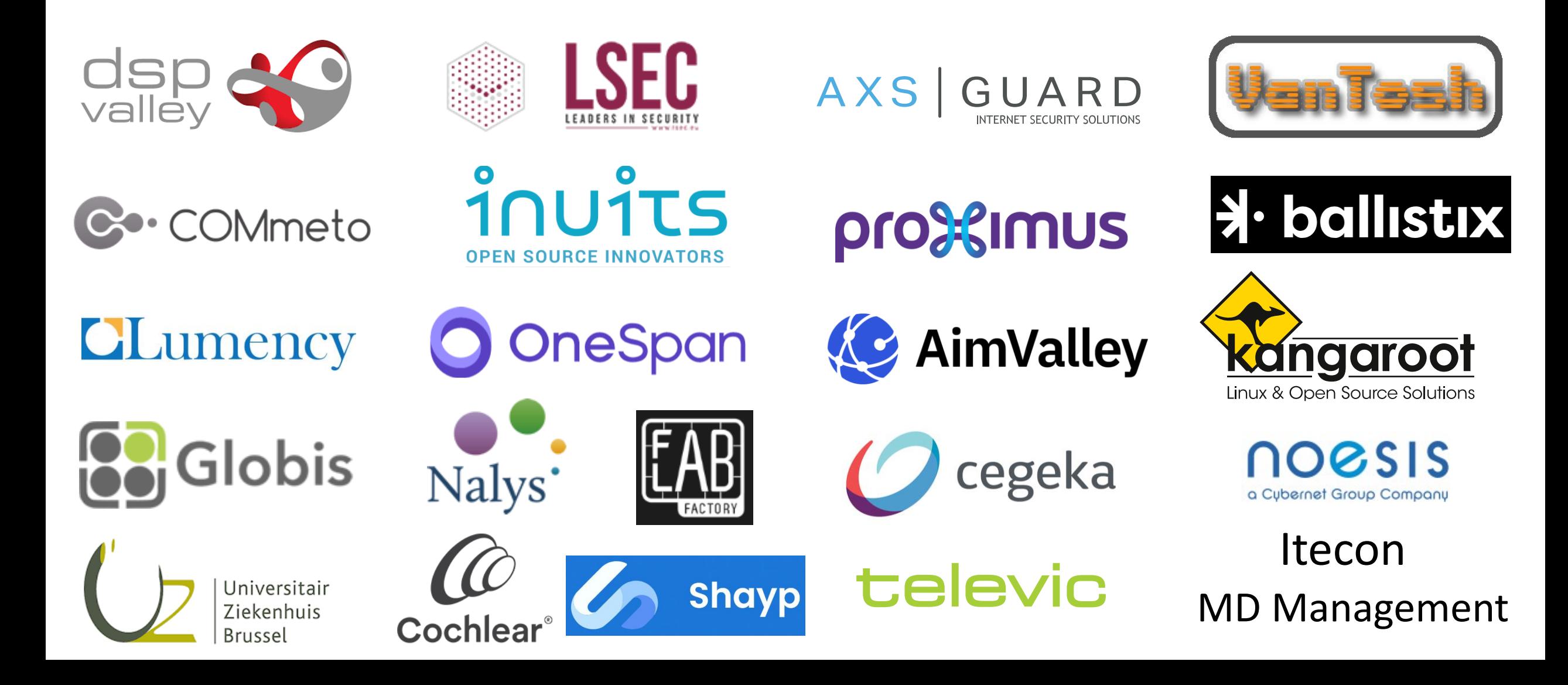

## TETRA OpenCloudEdge project goals & results

*Investigate open source cloud ease of use, deployment & maintenance*

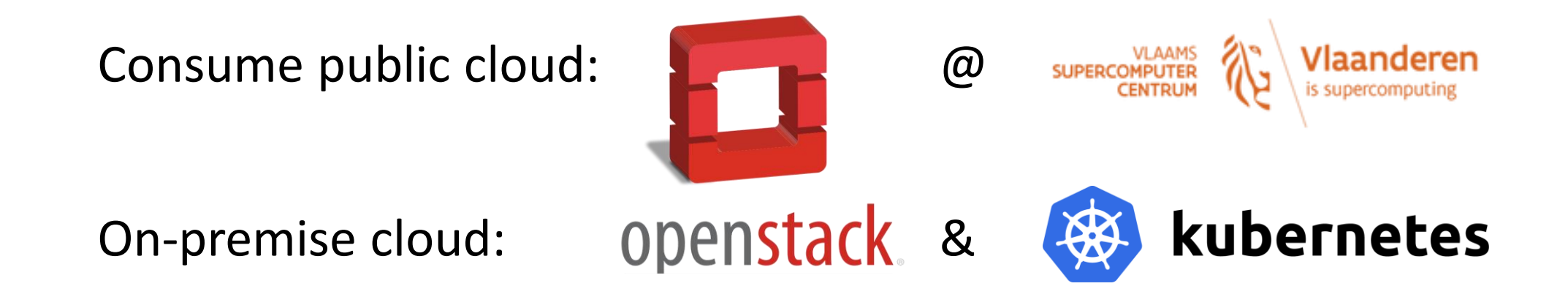

*Primary workload: JupyterHub* SaaS for educational purposes

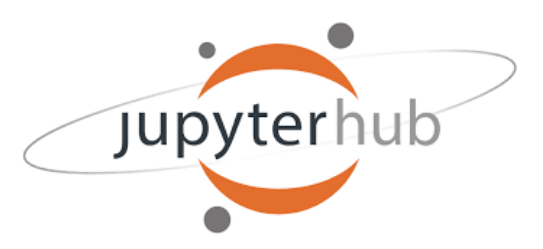

## TETRA OpenCloudEdge project goals & results

#### *Extend the cloud to the edge*

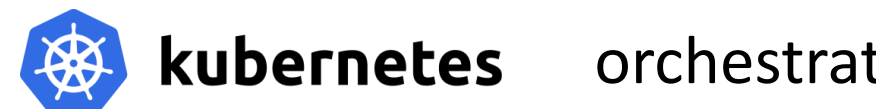

kubernetes orchestrating Raspberry Pi IoT edge devices

Serverless computing with OpenFaaS Fuction-as-a-Service

*Multi / hybrid cloud interaction*

Cloud-agnostic Infrastructure as Code (IaC) via **Particial Terraform** 

Inter-cloud communications via ( $\bullet$ : Consul

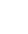

4

## What is OpenStack?

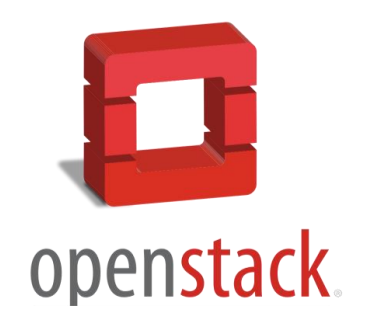

- Open source project for cloud computing infrastructure
- First release in 2010

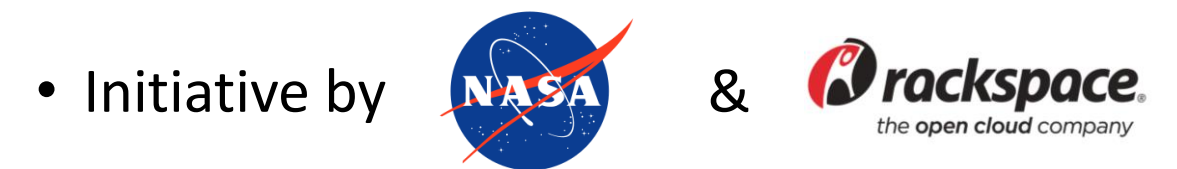

- Semi-annual release schedule
- A vast collection of different service components
	- **Compute**, **storage**, **networking**, authentication, orchestration, metering, etc.

### OpenStack service components

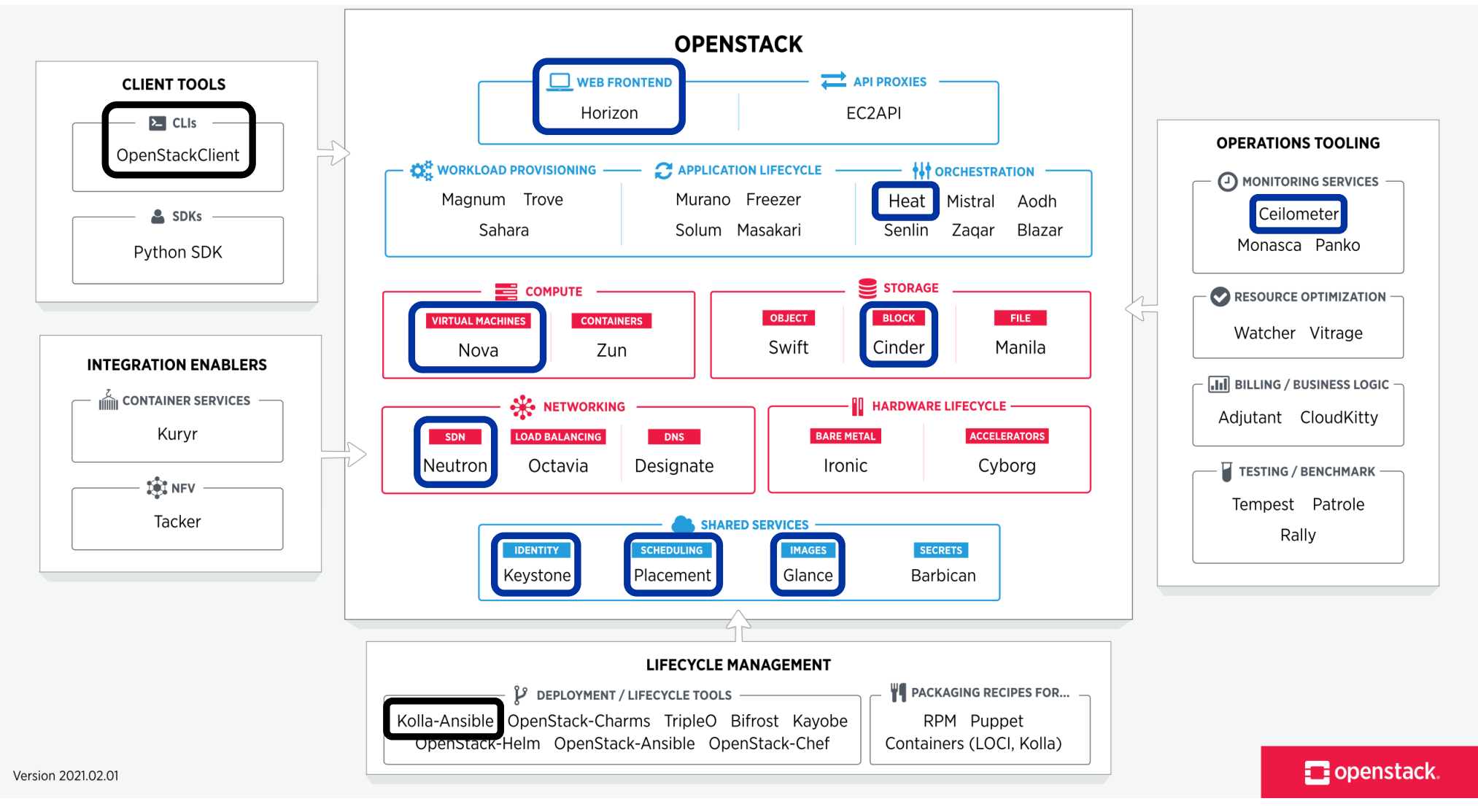

## On-premise OpenStack cloud setup

**OpenStack** using **Kolla-Ansible** deployment

- OpenStack **Kolla** project
	- OpenStack components in **containers**
	- Straightforward distribution, deployment & versioning

- **Ansible** = Open source automated deployment tool
	- Kolla-Ansible features the necessary playbooks

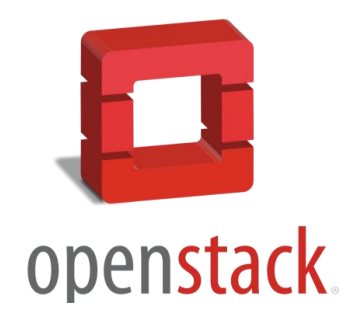

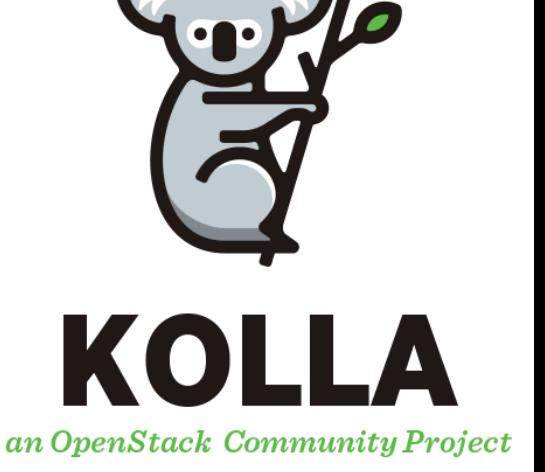

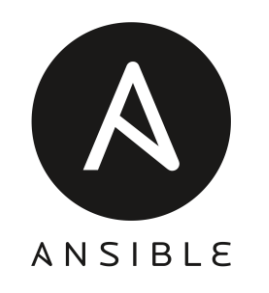

## On-premise OpenStack cloud setup

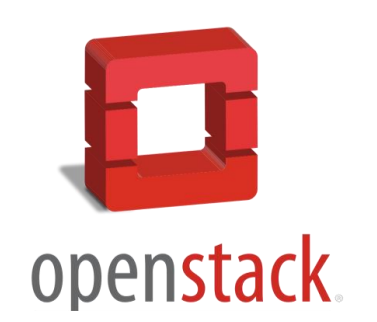

- OpenStack service components operate on top of a **host OS**
- Kolla-Ansible supports *CentOS*, *RHEL*, *Ubuntu*, *Debian*

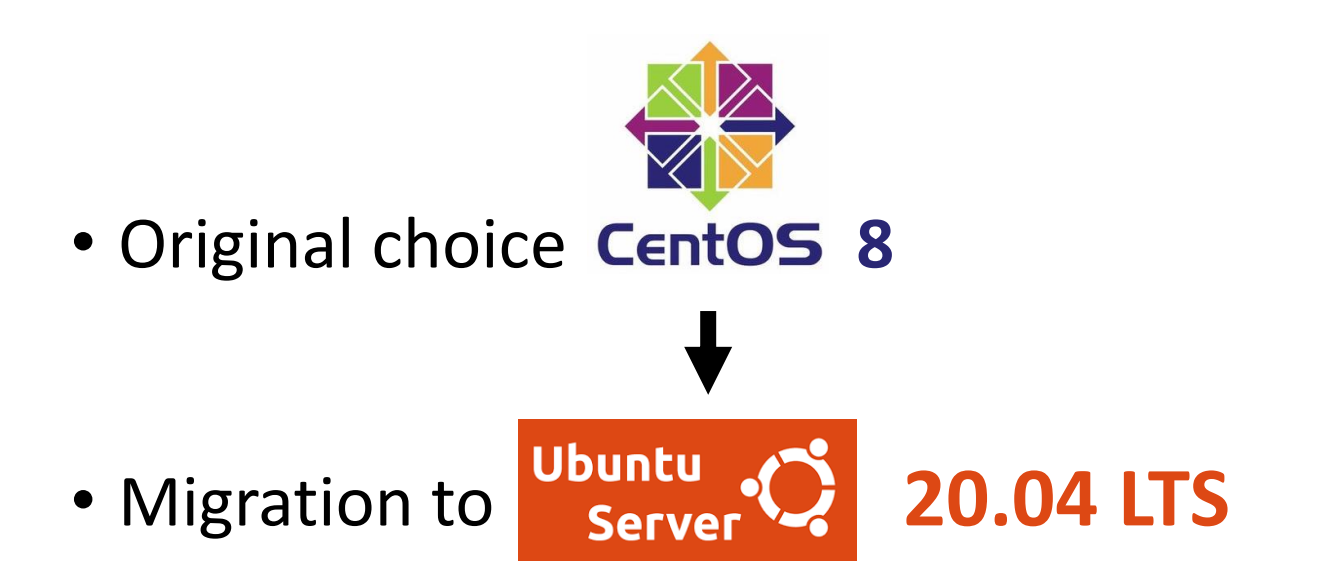

• On-premise OpenStack & other cloud deployments migrated

## Upgrading on-premise OpenStack

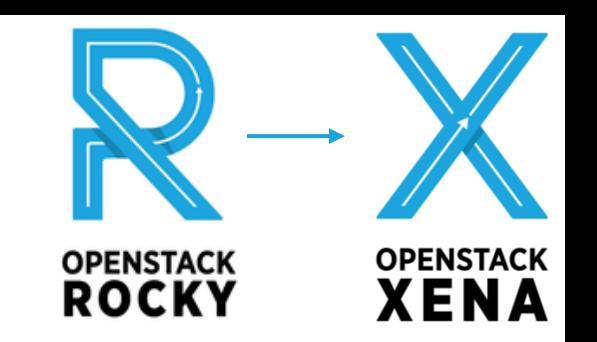

Experiment: OpenStack *Rocky* (Aug 2018) → *Xena* (Oct 2021)

- **Kolla-Ansible** provides **version-by-version** upgrades
	- Include database changes, API changes, etc.
- Intermediate host OS & dependency upgrades

 $\rightarrow$  Consult upgrade notes & support matrix

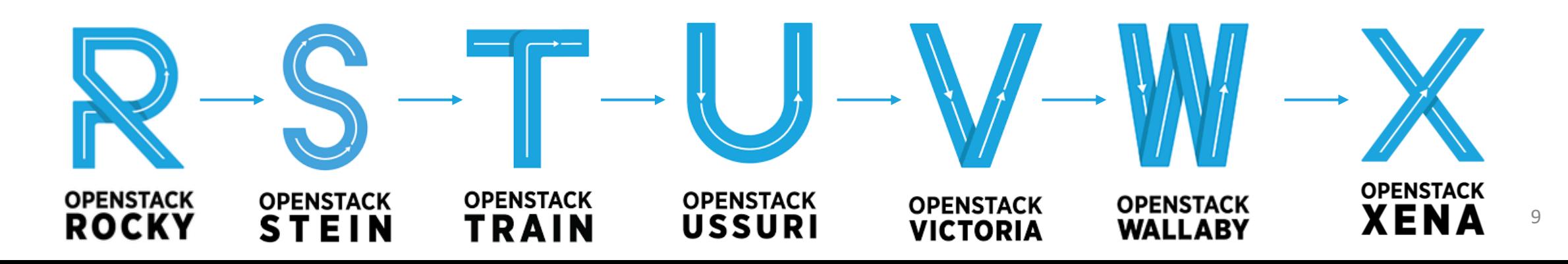

## OpenStack scheduled maintenance

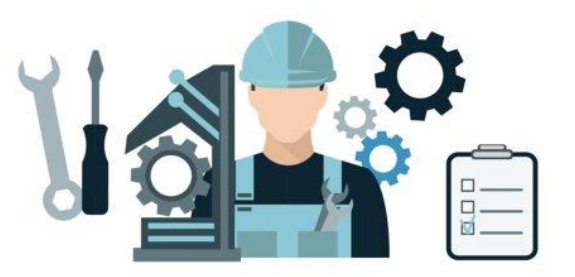

Downtime upgrade OpenStack components → ≈ 1 min per service (Horizon, Keystone, Neutron, etc.)

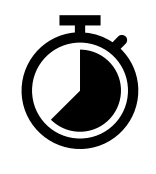

 $\rightarrow$  Certain version upgrades require Docker / host OS upgrade Extended maintenance: Upgrade nodes on individual basis

#### **Cloud instances remain operational** during upgrades ✓

• *Nova's* back-end (*libvirt/KVM/QEMU*) not directly affected by the upgrades

#### **Network connectivity briefly interrupted**

• *Neutron* & *OpenVSwitch* Kolla services upgraded

## OpenStack (un)scheduled outages

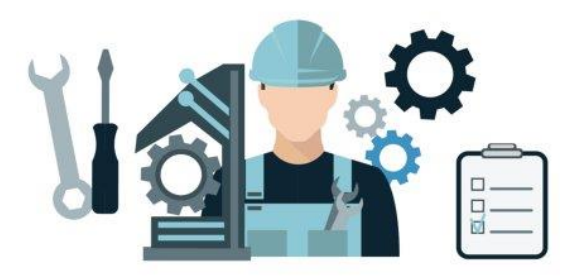

High-availability OpenStack APIs via *Haproxy & KeepAlived*

Recommendation distributed decision making **quorum**: uneven # control nodes

 $\rightarrow$  Over half of the nodes available and agree with decisions

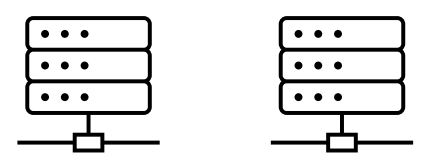

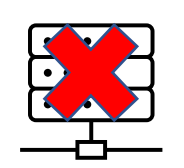

3 nodes  $\rightarrow$  can lose 1 node

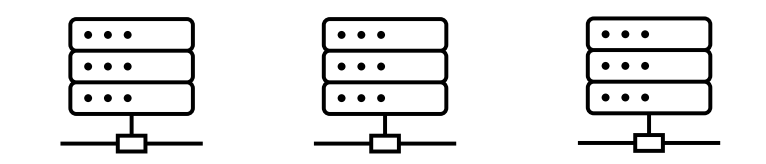

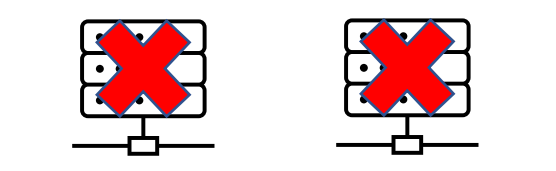

## OpenStack (un)scheduled outages

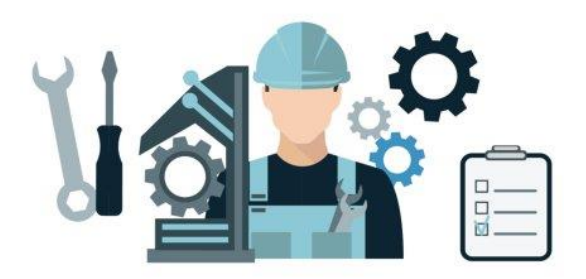

Node-specific resources can become unavailable

Cloud instances, Network resources (Neutron routers & DHCP), Storage

- 
- 

→ Scheduled outage: first **migrate resources** to different nodes

 $\rightarrow$  Unscheduled outage: downtime or redeployment required

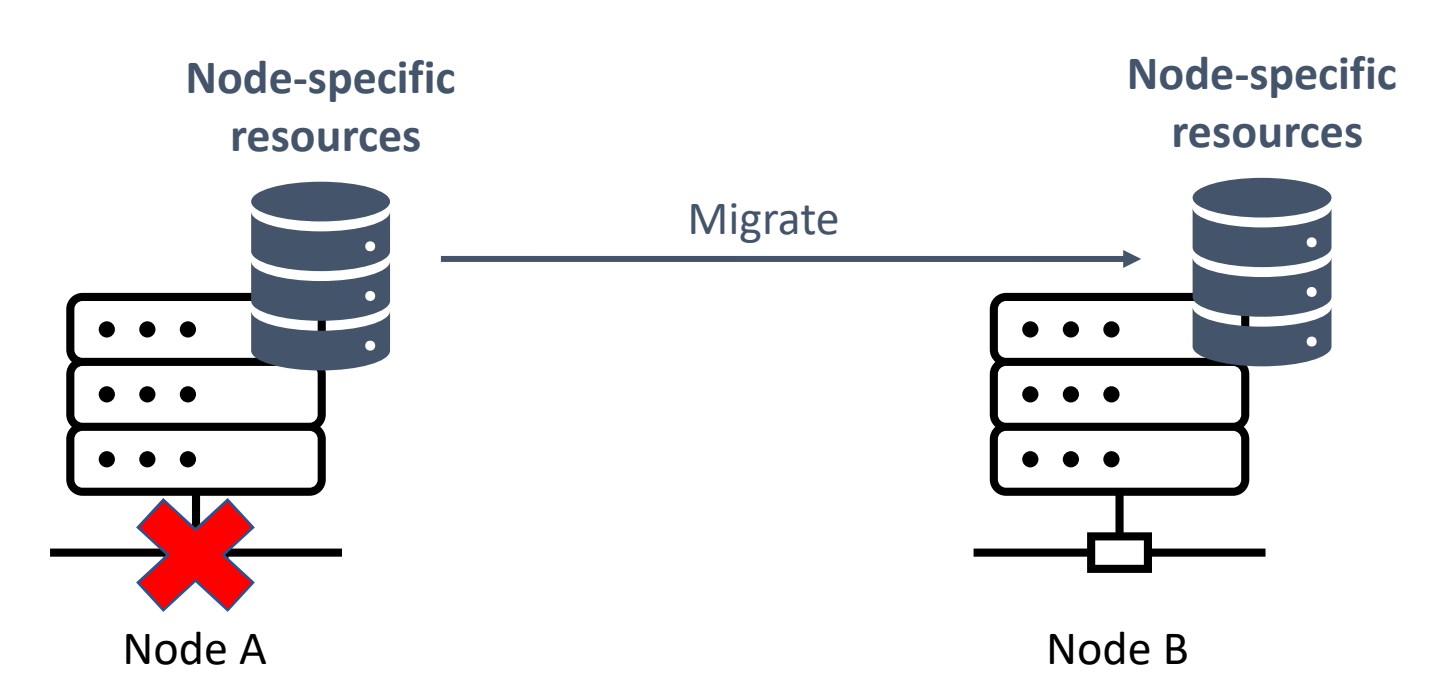

## Ceph on-premise distributed storage

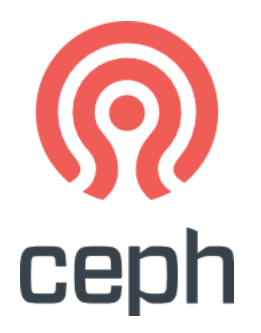

**Network storage** essential in cloud infrastructure

**Ceph**: open source distributed **block** / **object** / **file** storage

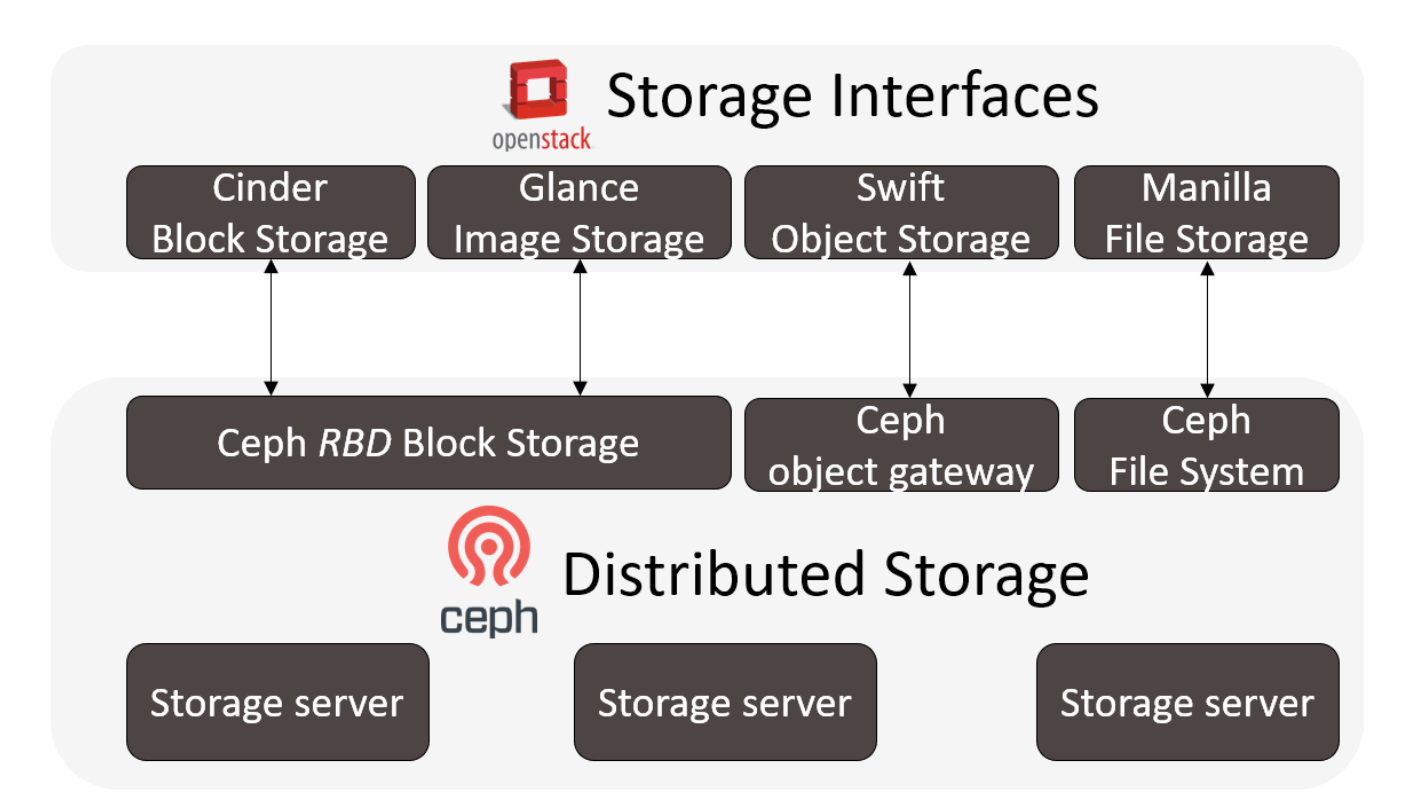

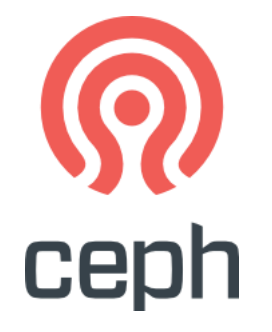

## Ceph on-premise distributed storage

Initial budget-friendly Ceph solution

• Consumer grade 2,5" HDDs & dual 1 Gbps networks

### **→ PERFORMANCE ISSUES**

### Ceph distributed storage recommendations:

- Enterprise grade SSDs *(or HDDs)*
- 10 Gbps+ network(s)  $\rightarrow$  Distributed storage

## Microservices: Scalable cloud-agnostic apps

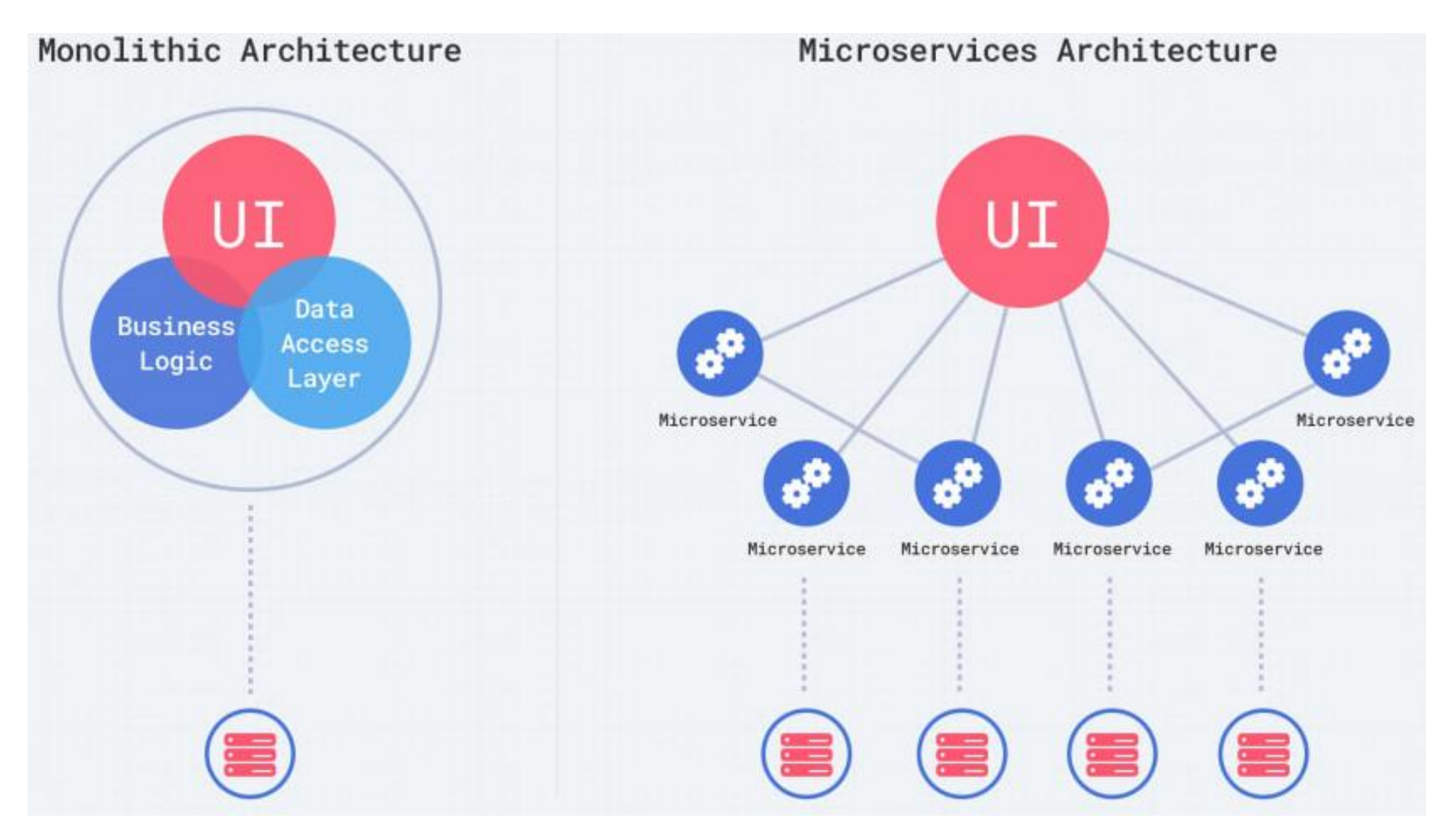

Source: Alex Barashkov, Microservices vs. Monolith Architecture

## Cloud computing with Kubernetes

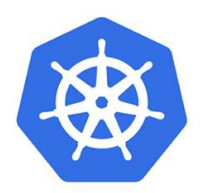

Market leading **container orchestrator** platform

Open source, first release in 2014 as Google project

Provides:

- Automated rollouts & self-healing
- Load balancing & horizontal scaling

• …

Cloud-agnostic \*

Self-hosted (in cloud VMs) or as PaaS managed by cloud providers

 $\rightarrow$  Avoid vendor-specific tools and extensions

## On-premise Kubernetes setup

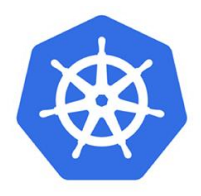

Production environment deployed natively @ on-premise servers

Test environments deployed @ OpenStack

High-availability Kubernetes cluster via

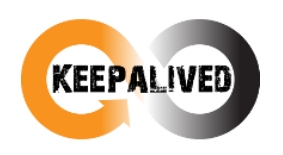

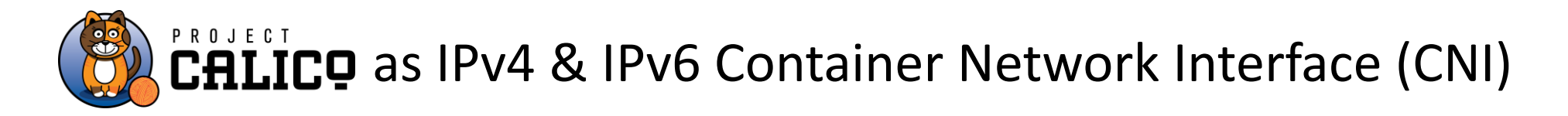

On-premise cached & internal Docker **image repositories**

## On-premise Kubernetes setup

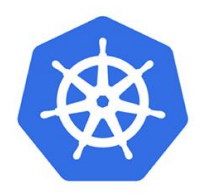

### *Nginx* **ingress** controller with **ExternalDNS** and **cert-manager**

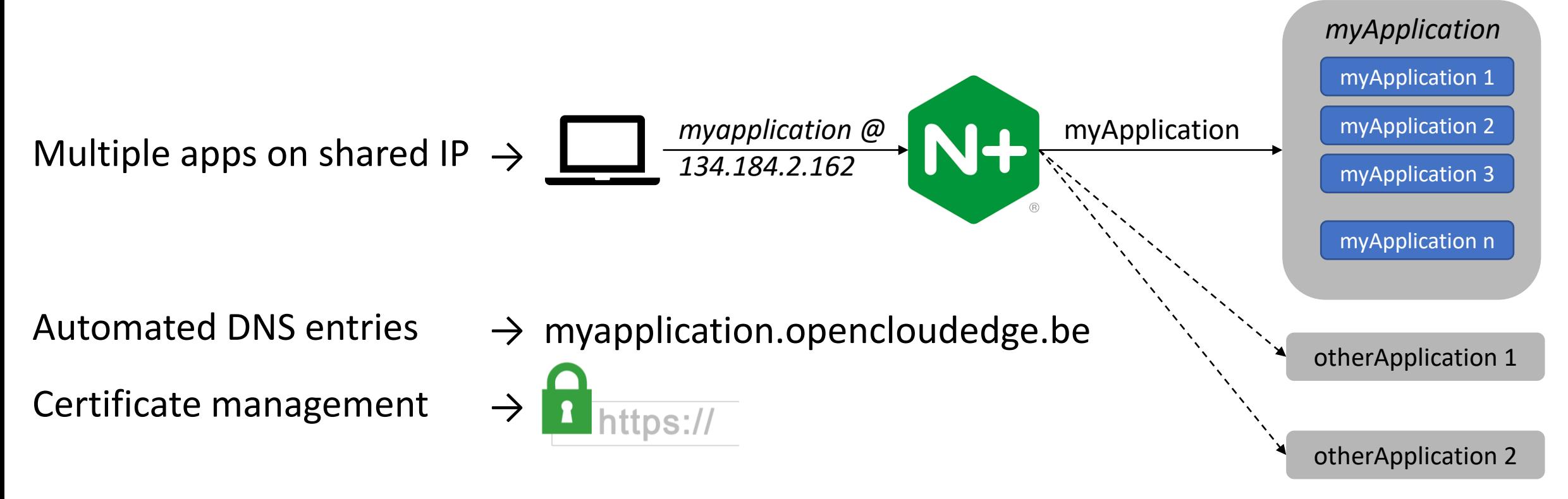

## JupyterHub as cloud-based workload

**JupyterHub** SaaS for educational purposes

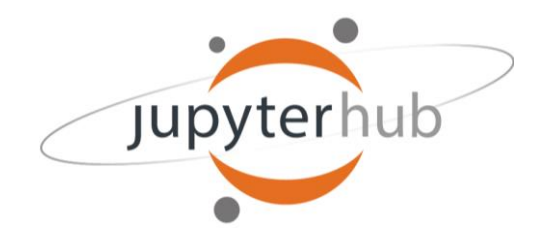

• Web-based **individual** *Jupyter Notebook* programming environments  $\rightarrow$  Sandboxed multi-user compute & storage via Kubernetes

• Teaching & evaluation of various ir. / ing. programming courses  $\rightarrow$  Sporadically exceeds 150 simultaneous sessions

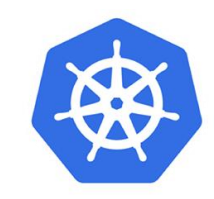

## Kubernetes for edge nodes

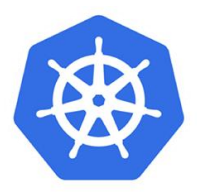

**Centralized management** of edge devices via Kubernetes API

**Orchestration** & **self-healing** of containerized applications

Managed **Network connectivity** & service discovery via integrated DNS

**Persistent network storage**

## Kubernetes edge-based workload

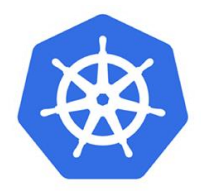

Raspberry Pi 4 devices as *edge* **nodes** for IoT/building automation → Edge nodes *tainted* to only schedule specific workloads

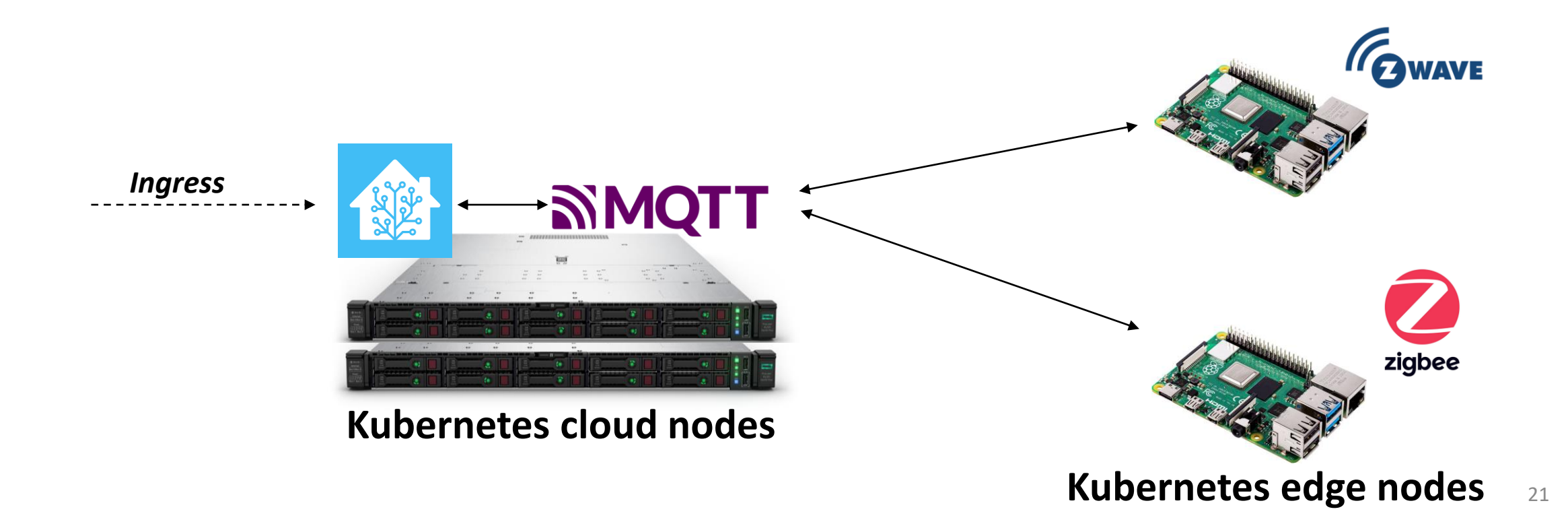

## Use Serverless Computing

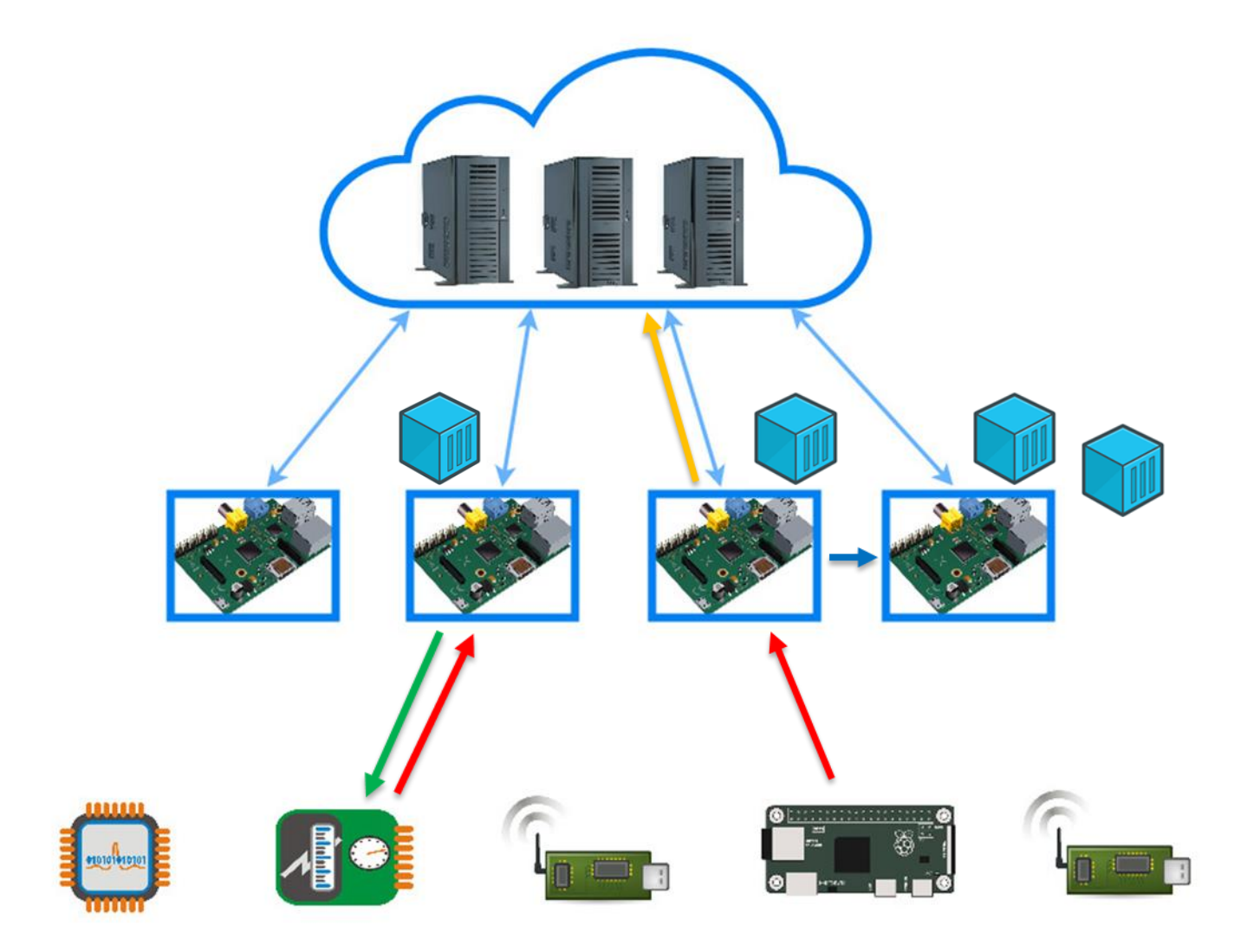

## Functions-as-a-Service (FaaS)

- Focus on code
- Modular
- Event driven / REST endpoints
- Stateless
- Isomorphic
- Automatic scalability

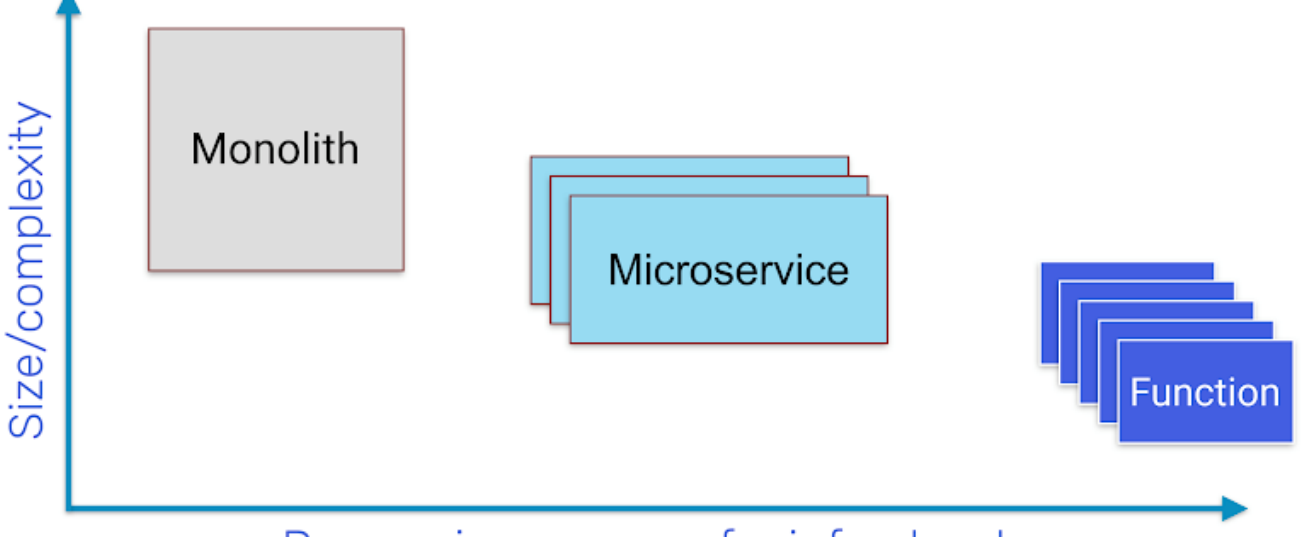

#### Decreasing concern for infrastructure

From LinuxFoundationX: LFS157x,Introduction to Serverless on Kubernetes

## Serverless Benefits vs Drawbacks

#### **Benefits:**

- **Automated scaling**
- **Smart resources usage**
- Strongly **reduced** infrastructure maintenance and costs
- **Simplified development**

#### **Drawbacks:**

- **Lack of standardization** and ecosystem maturity
- Occasionally, more functions needed
- **Cold start latency issues**

### General Scope

Serverless approach is particularly suitable for workloads:

- Asynchronous, concurrent and easy to parallelize into units of work
- Stateless, ephemeral and/or not too latency sensitive (cold start issues)
- With unpredictable variance in scaling requirements
- Highly dynamic in terms of changing business requirements

### OpenFaaS

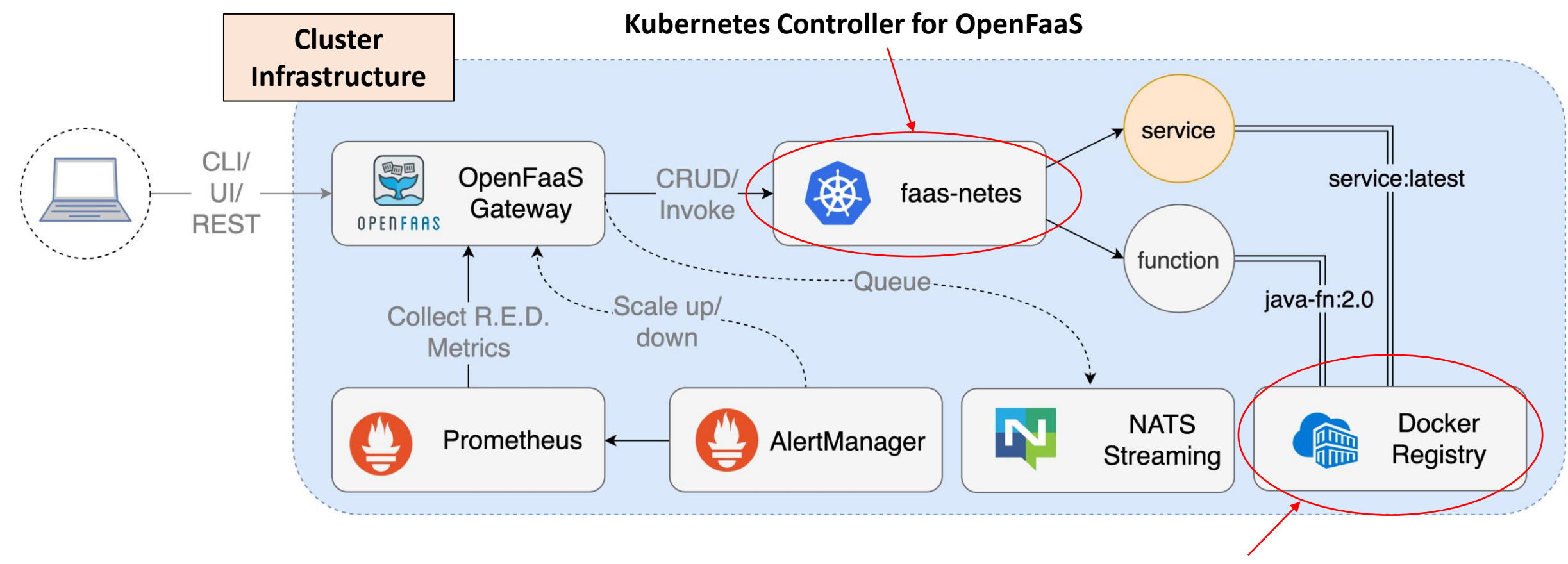

From https://docs.openfaas.com/architecture/stack/<br> **Configurable with ImagePullPolicy** 

#### MULTI-CLOUD ADOPTION

2021 Reports

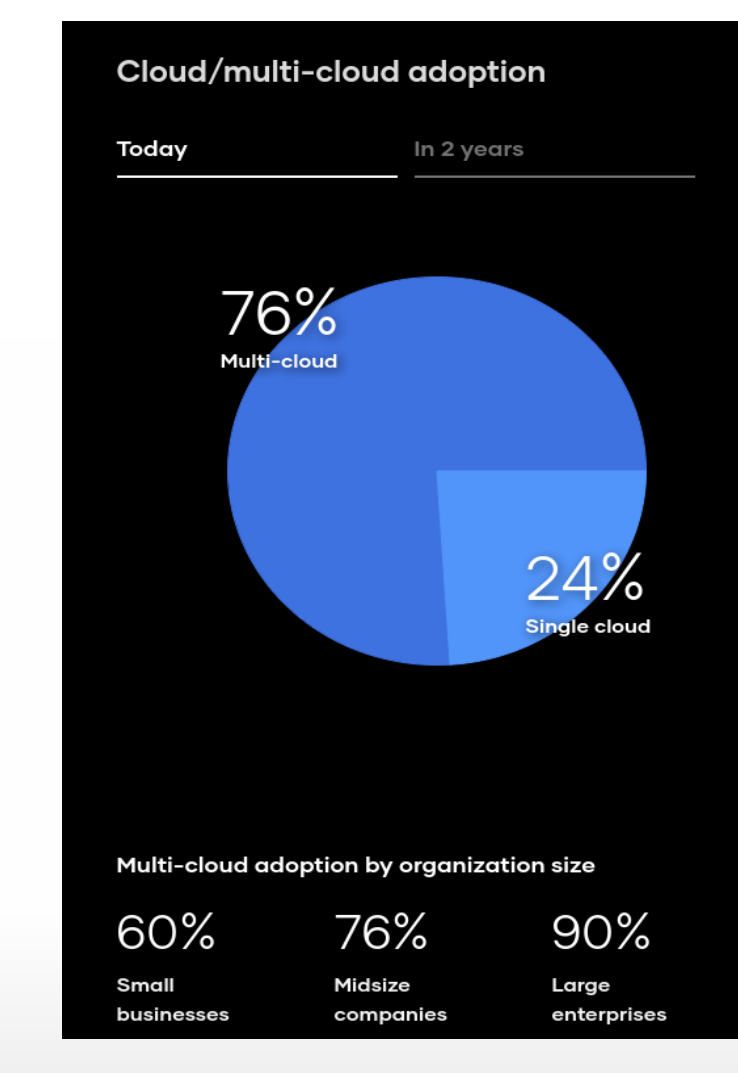

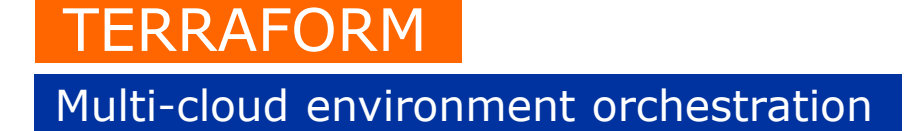

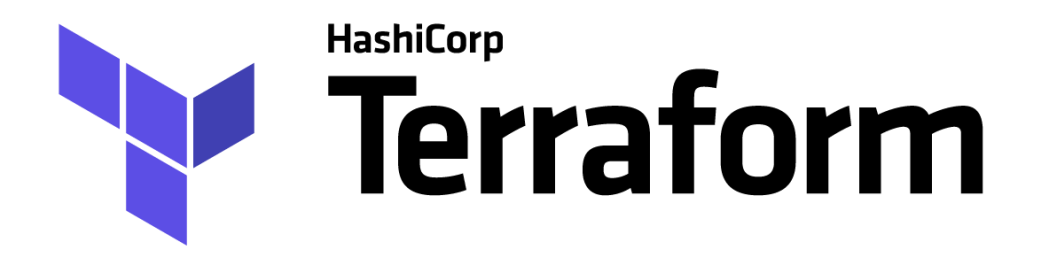

- Write, Plan, and Create Infrastructure-as-Code
- Code can be (re)used to create a given infrastructure on any (cloud) platform
- A single tool to manage any resource, regardless of its location

#### **TERRAFORM**

#### From declaration to deployment

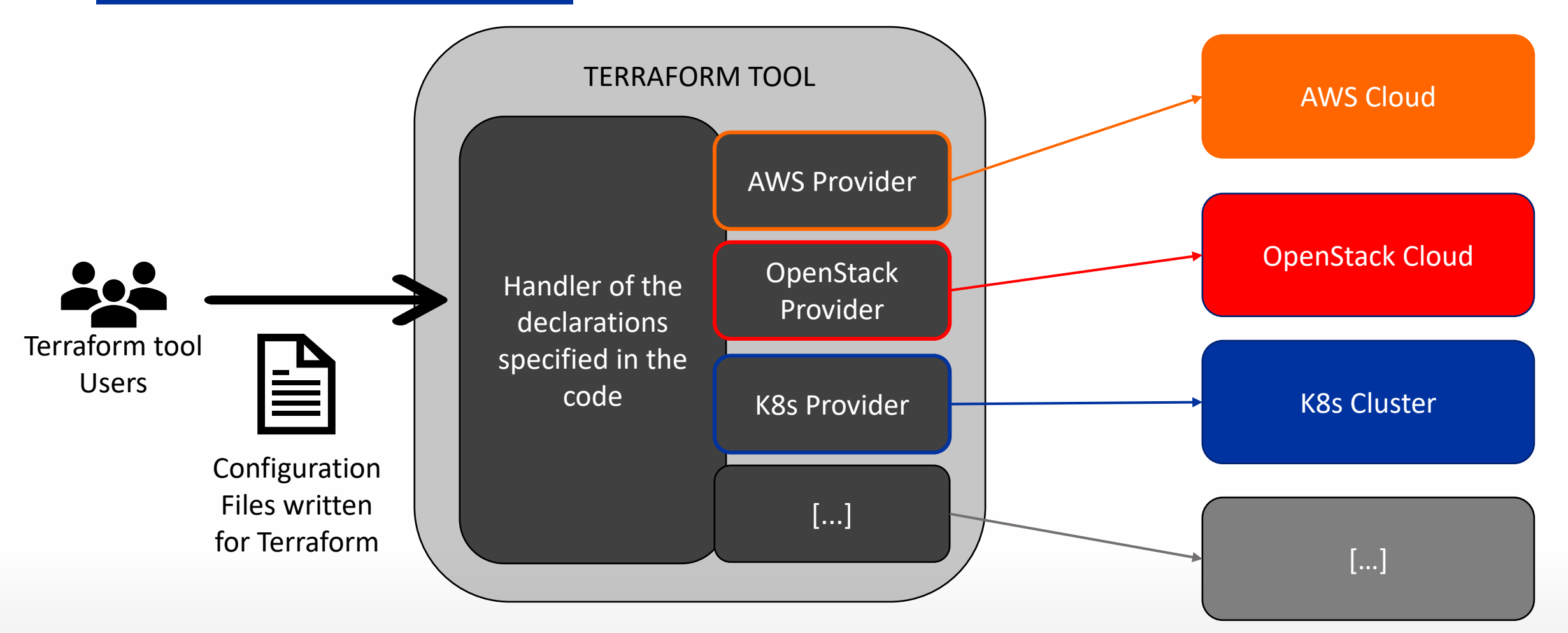

#### Infrastructure-as-Code (IaC)

provider "openstack" {}

```
resource "openstack_compute_instance_v2" "tf_instance" {
count = 2name = "tf_instance"
image_name = "cirros"
flavor_name = "m1.tiny"
network {
  name = openstack_networking_network_v2.tf_network.name
 }
}
```
resource "openstack\_networking\_network\_v2" "tf\_network" { name = "**tf\_network**" }

```
resource "openstack_networking_subnet_v2" "tf_subnet" {
name = "tfsubnet"network_id = openstack_networking_network_v2.tf_network.id
cidr = "192.168.150.0/24"
}
```

```
resource "openstack_networking_router_v2" "router" {
name = "test"
admin_state_up = true
external_network_id = "0d91136f-b550-4c00-bf65-9542b8e3bb1d"
}
```
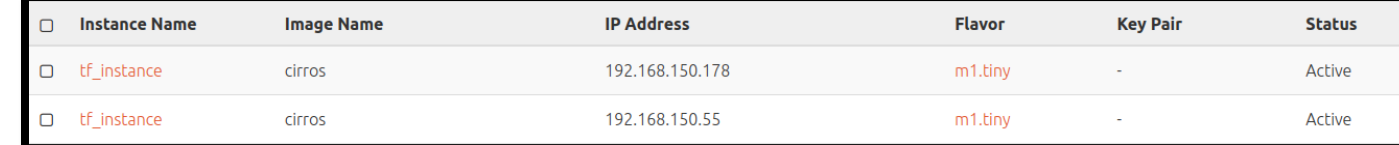

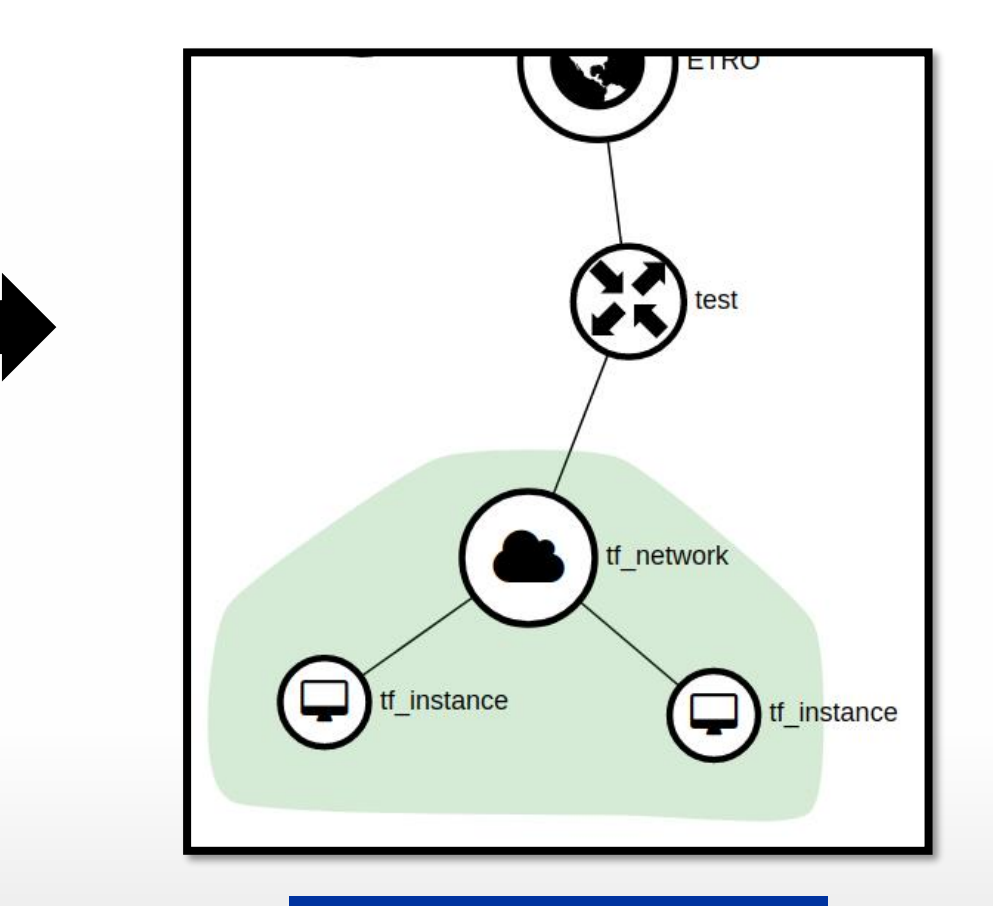

Configuration file example and a set of the Infrastructure example

#### MULTI-CLOUD ORCHESTRATION VIA TERRAFORM

Multi environment deployment

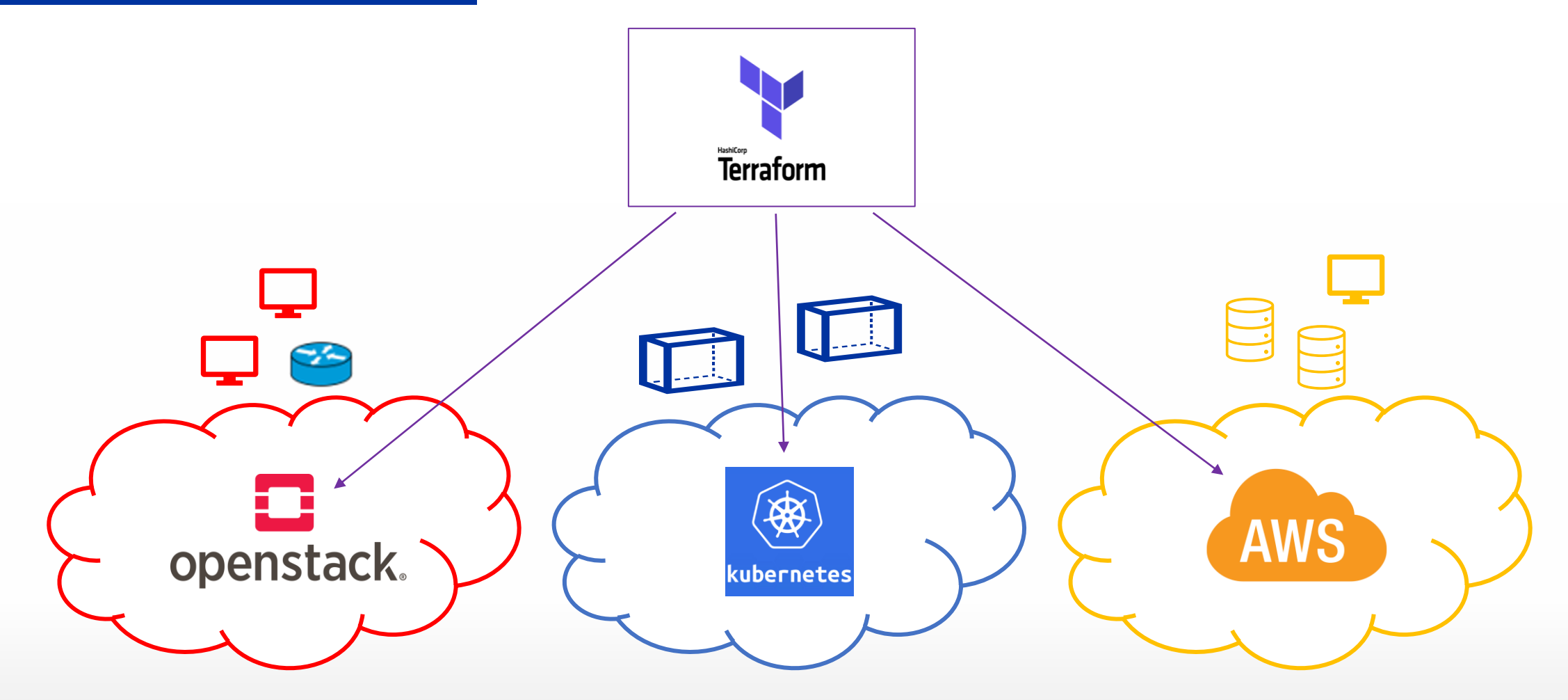

#### **TERRAFORM**

#### OpenStack and AWS code comparison

```
provider "openstack" {}
resource "openstack_compute_instance_v2" "instance" {
name = var.instance_name
image_name = var.image_name
flavor_name = var.flavor_name
network { name = openstack_networking_network_v2.net.name }
}
resource "openstack_networking_network_v2" "net" {
name = var.network_name
}
resource "openstack_networking_subnet_v2" "subnet" {
name = var.subnet_name
network_id = openstack_networking_network_v2.net.id
 cidr = var.cidr_value
}
resource "openstack_blockstorage_volume_v2" "vol" {
name = var.volume_name
size = var.volume_size
}
```
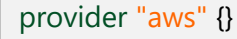

}

}

}

}

```
resource "aws_instance" "instance" {
tags = { Name = var.instance_name }
 ami = var.image_name
instance_type = var.flavor_name
 subnet id = aws subent.subnet.id
```

```
resource "aws_vpc" "net" {
name = var.network_name
```

```
resource "aws_subnet" "subnet" {
name = var.subnet_name
network_id = openstack_networking_network_v2.net.id
 cidr = var.cidr_value
```

```
resource "aws_ebs_volume" "vol" {
name = var.volume_name
size = var.volume_size
```
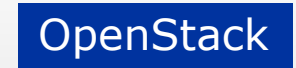

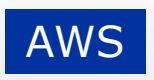

#### TERRAFORM WORKSHOP

Basics and advanced topics

#### • **INIT**

Initialize Terraform and look for providers

#### • **PLAN**

Specifies what to execute according to the configuration files

#### • **APPLY**

Perform the execution

#### • **DESTROY**

Destroy all the resources

#### Enter a value: yes openstack\_networking\_secgroup\_v2.secgroup: Creating...<br>openstack\_networking\_floatingip\_v2.ws\_floating\_ip: Creating...<br>openstack\_networking\_network\_v2.workshop\_network: Creating... openstack\_networking\_router\_v2.ws\_router: Creating... openstack networking secgroup v2.secgroup: Creation complete after 0s [id=4c0d3741-1e58-4a4a-9e92-d2450ec2d1f9]<br>openstack networking secgroup rule v2.secgroup rule: Creating... openstack\_networking\_secgroup\_rule\_v2.secgroup\_rule: Creation complete after 0s [id=401cec09-360d-477a-aac1-b948b4d910d3] penstack networking network v2.workshop network: Creation complete after 5s [id=c1fb2002-a930-48b3-9476-08ac18708f06] openstack networking subnet v2.workshop subnet: Creating... openstack\_compute\_instance\_v2.workshop\_instance: Creating... openstack\_networking\_floatingip\_v2.ws\_floating\_ip: Creation complete after 6s [id=47ae9b31-423c-49ca-bc7d-b15f94e41e16]<br>openstack\_networking\_router\_v2.ws\_router: Creation complete after 6s [id=ed6c0809-6ac5-48a4-b07e-b1457 -<br>openstack\_networking\_subnet\_v2.workshop\_subnet: Creation complete after 5s [id=49522f7d-0815-43de-b219-74b3b0d6ab2a] openstack\_networking\_router\_interface\_V2.router\_interface: Creating...<br>openstack\_compute\_instance\_v2.workshop\_instance: Still creating... [10s elapsed]<br>openstack\_compute\_instance\_v2.workshop\_instance: Still creating... [10 openstack networking router interface v2.router interface: Creation complete after 7s [id=a9044234-ac3a-4f49-a03c-bc5af5f1d840] openstack\_compute\_instance\_v2.workshop\_instance: Creation complete after 12s [id=ff18f067-4ad9-4383-97e1-67a1a88e750e]<br>openstack\_compute\_floatingip\_associate\_v2.fip\_associate: Creating... openstack compute floatingip associate v2.fip associate: Creation complete after 2s [id=10.20.29.149/ff18f067-4ad9-4383-97e1-67ala88e750e/] Apply complete! Resources: 9 added, 0 changed, 0 destroyed. Outputs:

#### **Welcome to nginx!**

If you see this page, the nginx web server is successfully installed and working. Further configuration is required.

For online documentation and support please refer to nginx.org. Commercial support is available at nginx.com

Thank you for using nginx.

floating  $ip = "10.20.29.149"$ 

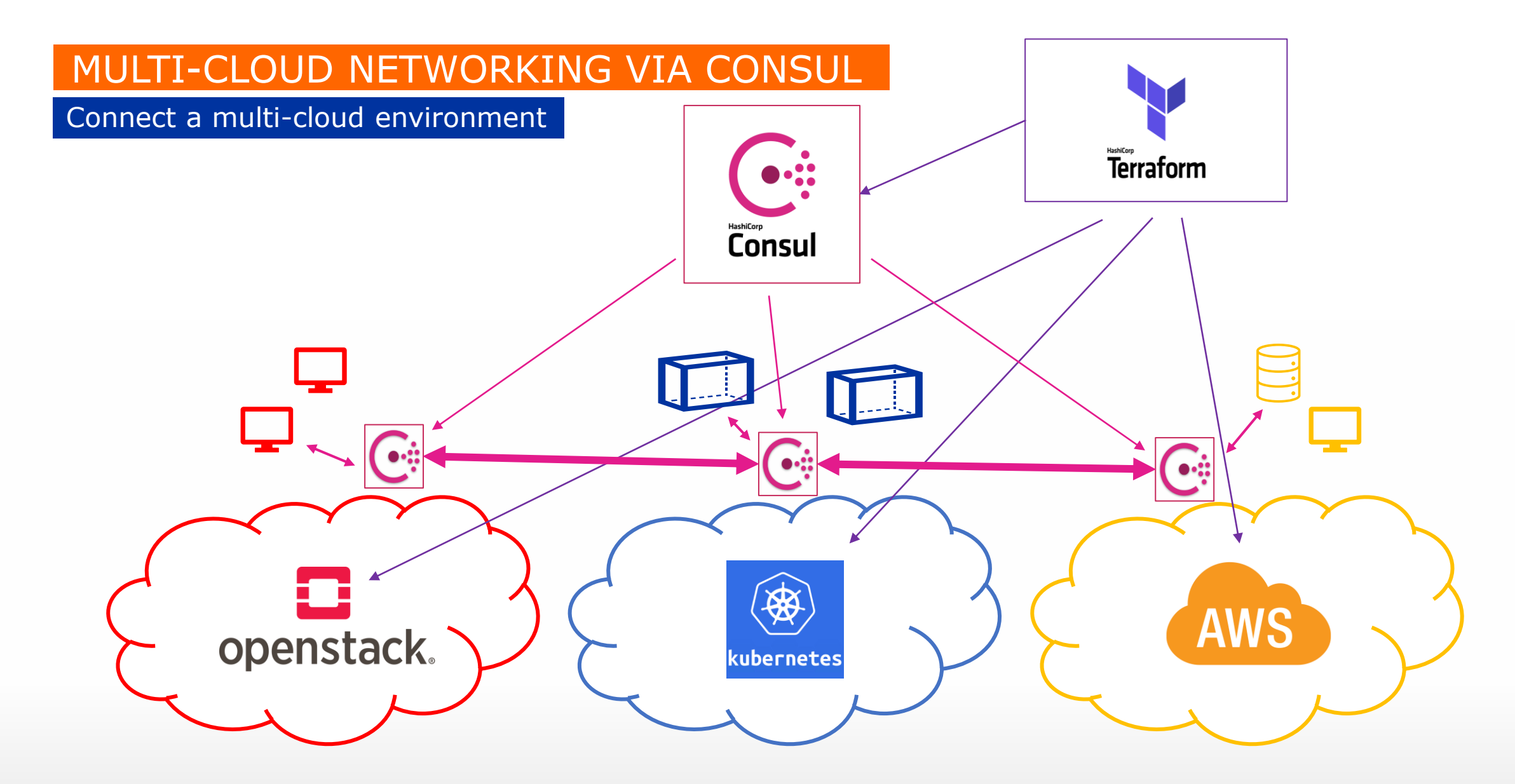

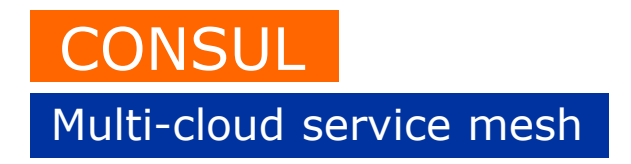

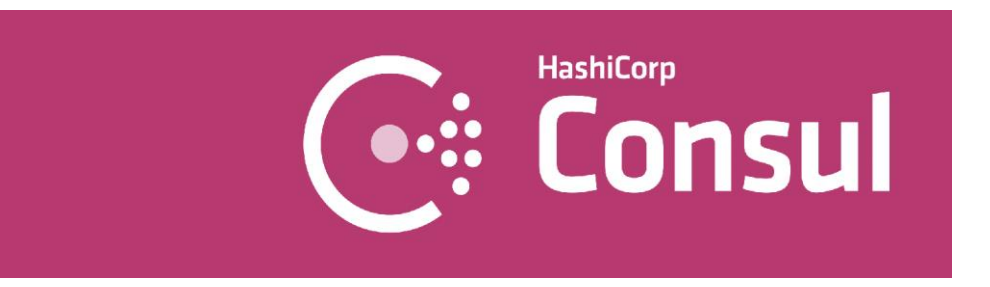

- Open-source tool for deploying a service mesh (Terraform integration)
- It offers centralized registry, service discovery, health checks, zero trust network, load-balancer, Key-Value store...
- Can be deployed in virtual machines and containers

#### MULTI-CLOUD NETWORKING VIA CONSUL

Architecture

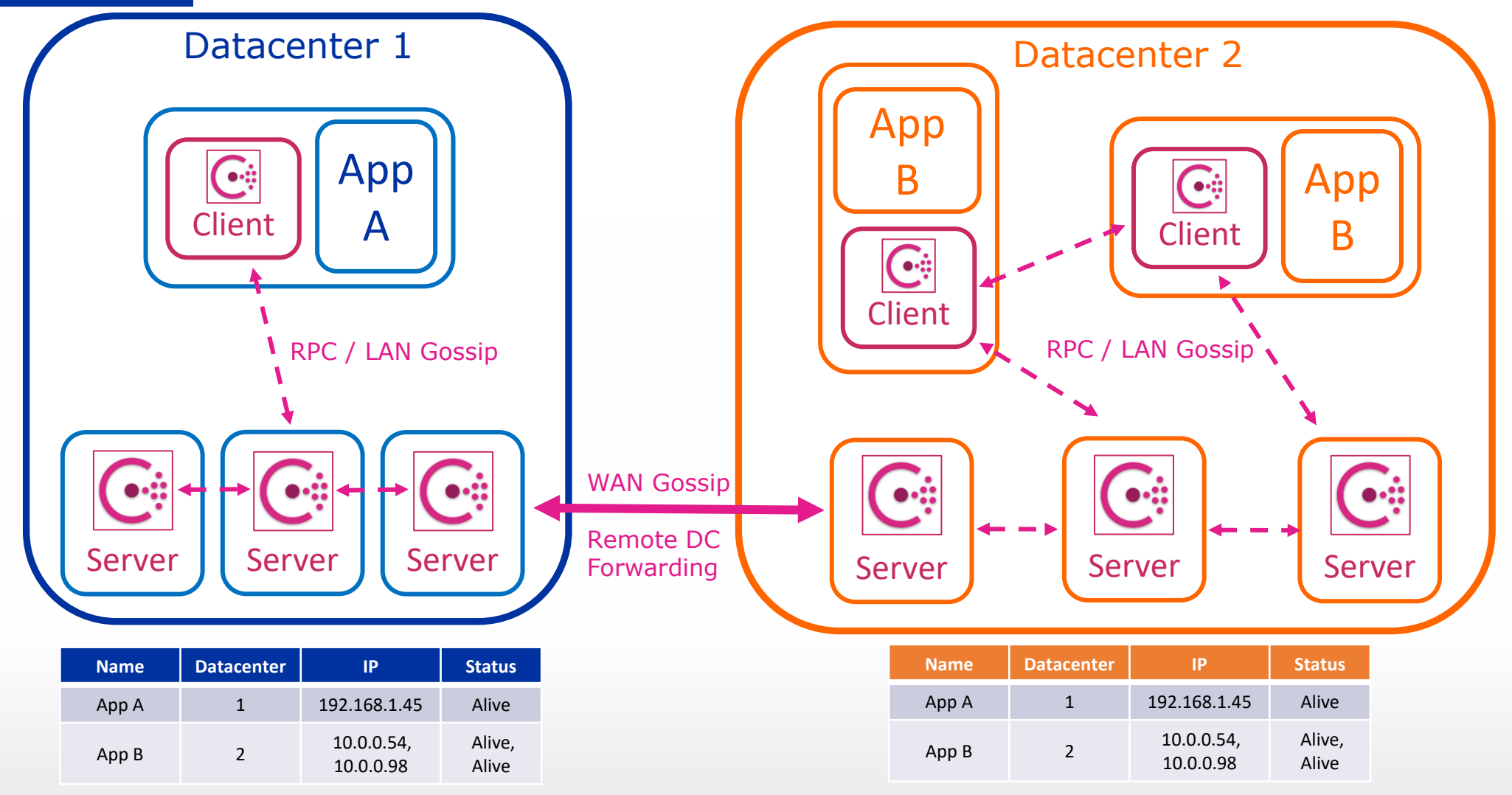

#### MULTI-CLOUD NETWORKING VIA CONSUL

#### Datacenter federation: Consul UI

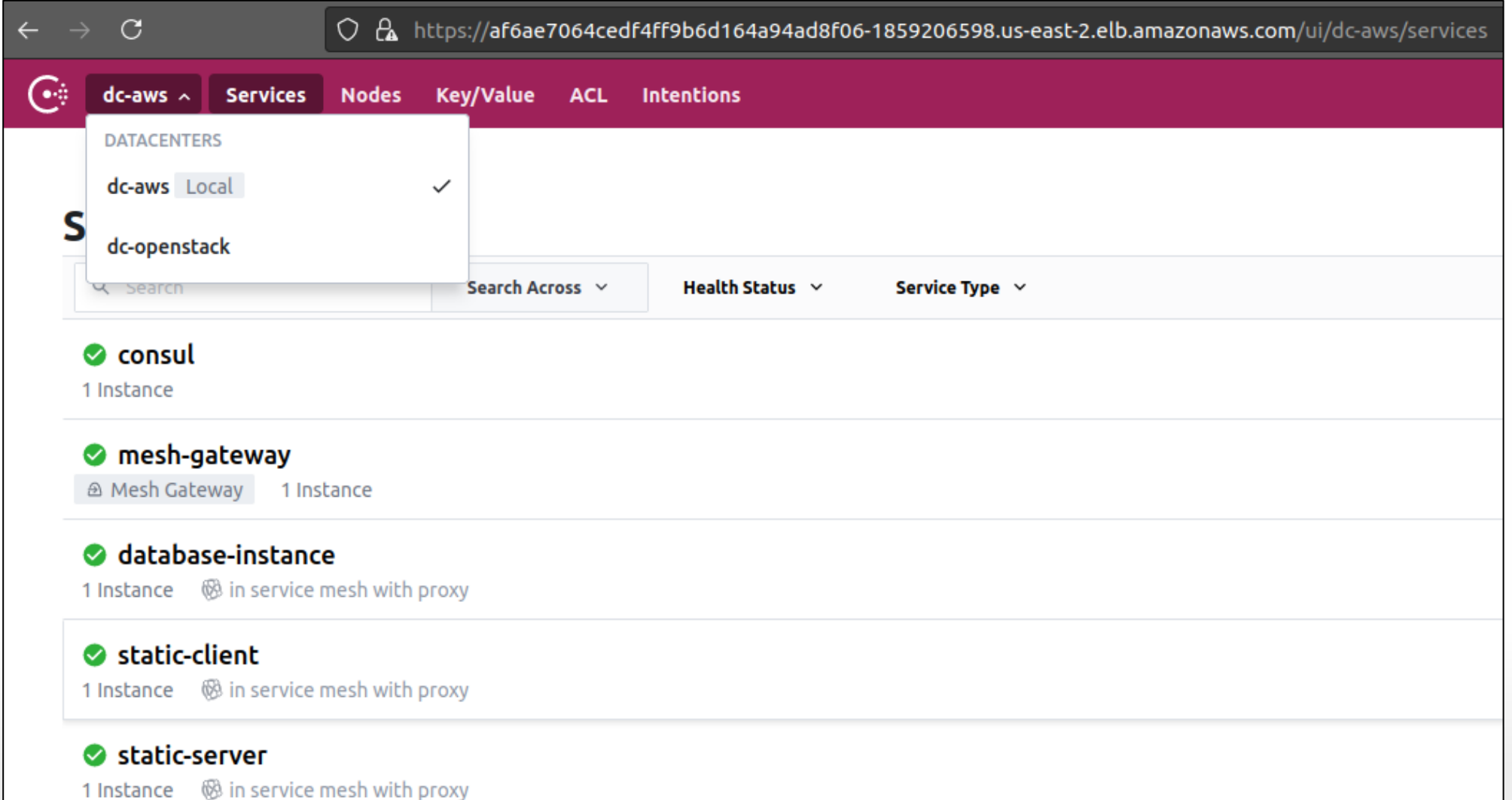

#### MULTI-CLOUD CONNECTION

K8s cluster federation

#### Vlaams Supercomputer Centrum (VSC) OpenStack Cloud

VUB OpenStack Cloud

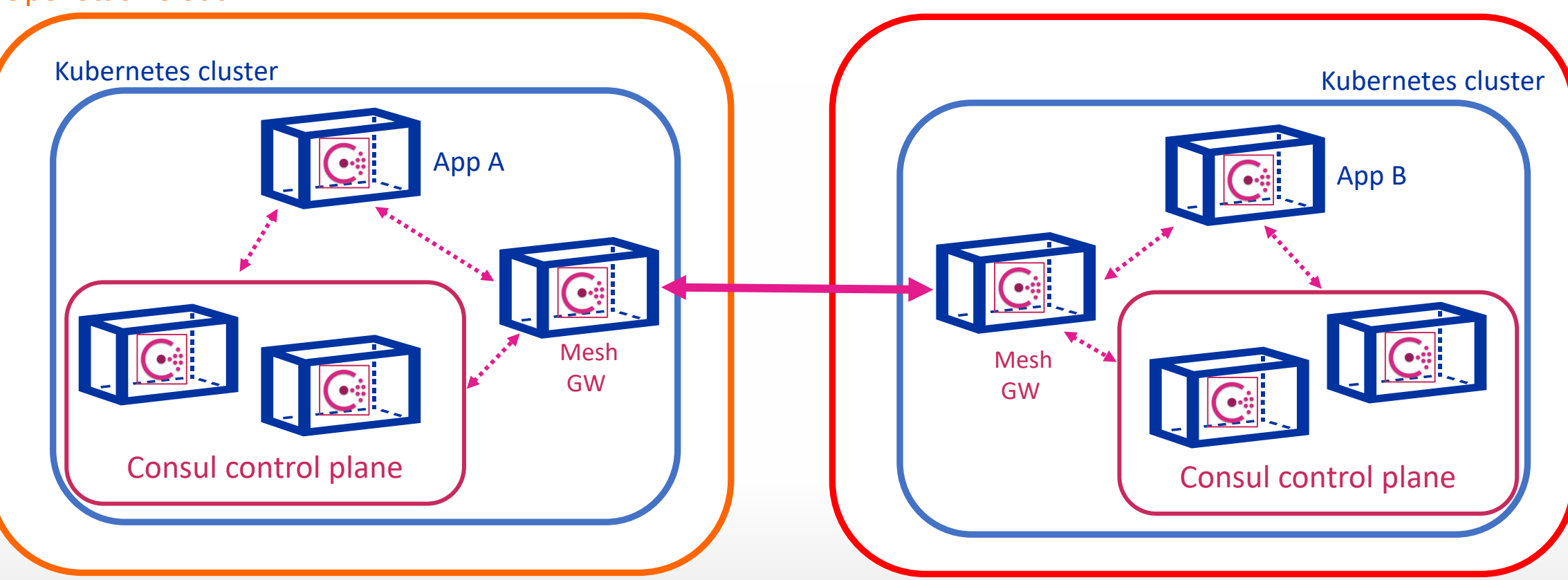

#### Willingness to schedule additional workshops and share material

Contact us: **[Steffen.Thielemans@vub.be](mailto:Steffen.Thielemans@vub.be)**; **[kris.steenhaut@vub.be](mailto:kris.steenhaut@vub.be)**

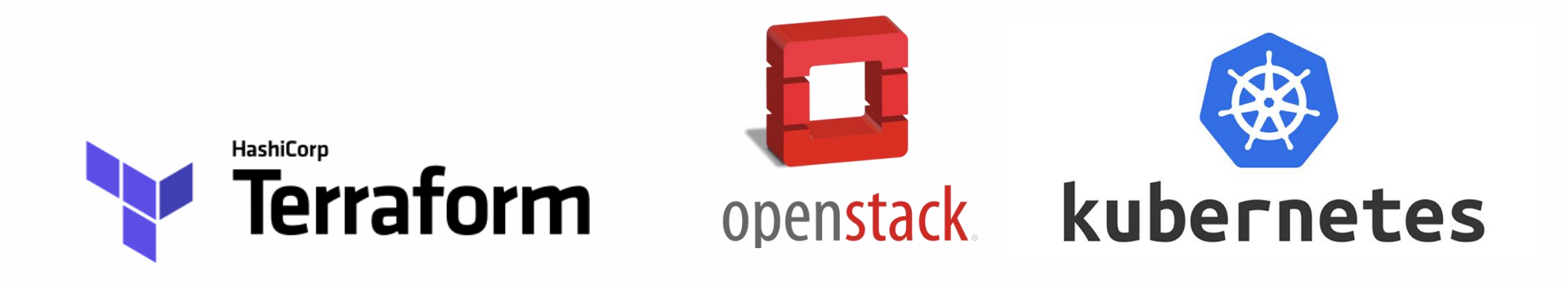

Thank you! Questions?

## Workshop

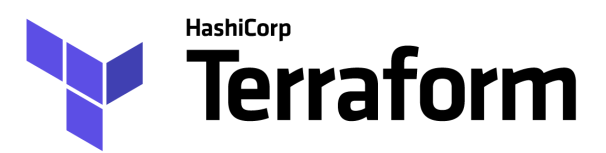

- Software installation: Terraform CLI
- Hashicorp Configuration Language: usage and explanation
- Basic commands: init, plan, apply, destroy
- Infrastructure orchestration: deploy, change, delete
- Use of variables and functions: input, output, count
- Multiple providers: docker, OpenStack, authentications, providers comparison (example with AWS)
- Examples: modules, infrastructure import, deployment of a webserver

## Workshop

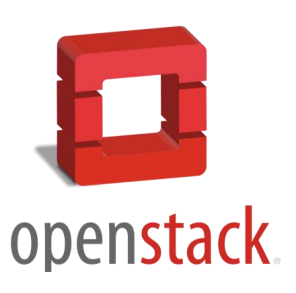

- Set up & **consume** elementary OpenStack project
	- Tenant network, SSH key, Deploy cloud instances from image
	- Volume snapshots of modified cloud instances
	- Deploy additional instances from this volume snapshot
- Set up and **deploy** multi-node OpenStack infrastructure using **Kolla-Ansible**
	- *OpenStack-inside-OpenStack*: Deployed inside OpenStack VMs
	- Set up host machines, Ansible & Kolla-Ansible configuration
	- Deploy OpenStack with Kolla containers
	- Consume the OpenStack-inside-OpenStack

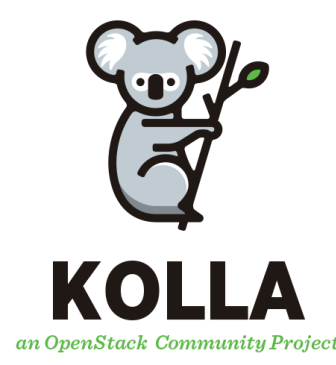

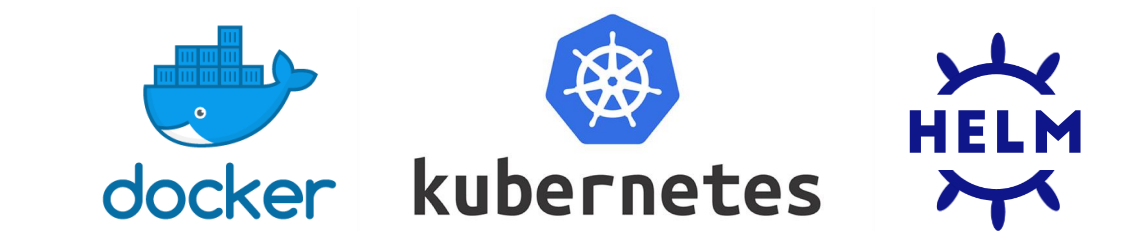

- Brief introduction to **Docker** containers & docker-compose
- Deployment of multi-node **Kubernetes** environment
	- Simplified testing/development with **MicroK8s**

- Kubernetes interaction and deployments
	- *Kubectl* and Kubernetes Dashboard

Workshop

- *JupyterHub* from **Helm** package manager
- Porting containerized webapp to autonomous **horizontally scalable** Kubernetes deployment

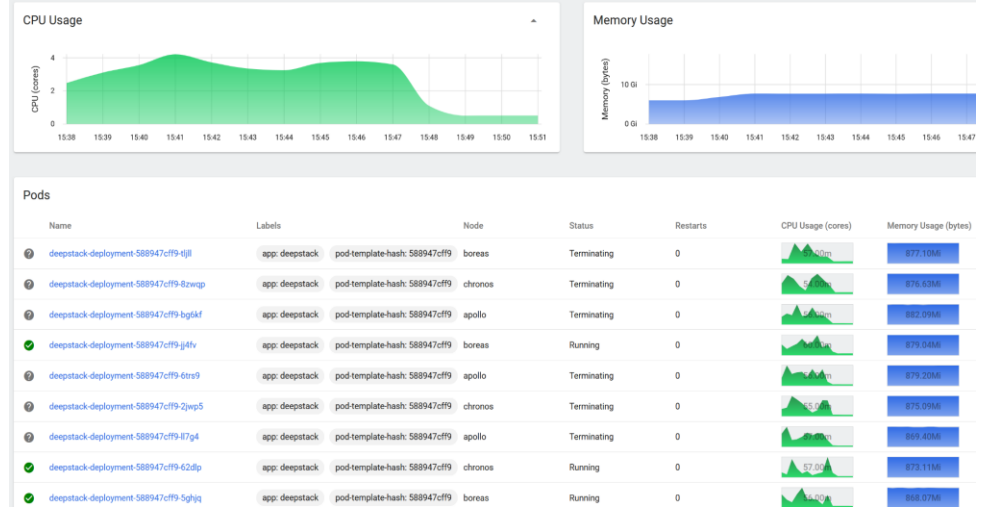